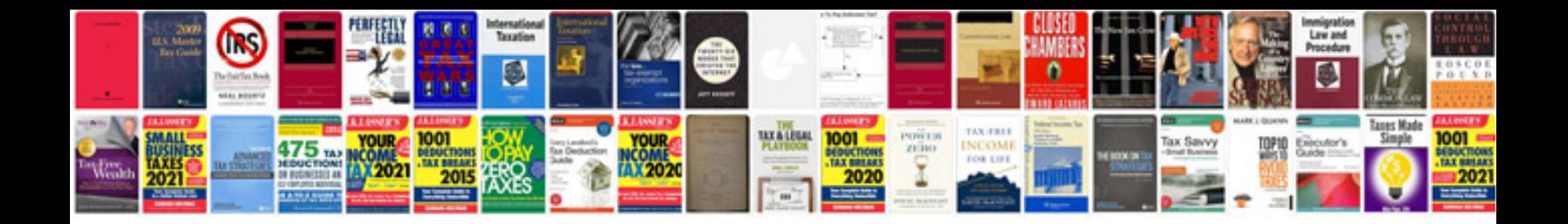

B1212 code ford

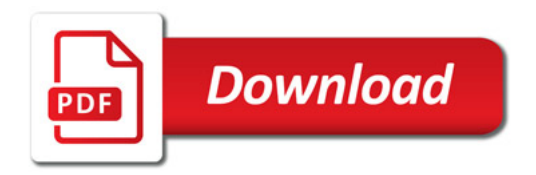

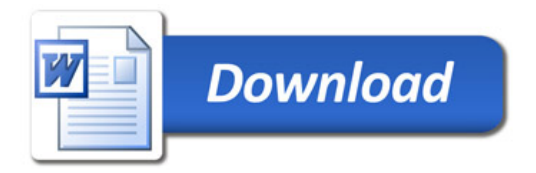